#### Math 4570 Matrix Methods in DA and ML- He Wang

# Section 16 Support vector machines and kernel methods

- Support Vector Machines
- Lagrange multiplier (KKT theorem)
- Regularization
- Kernel Methods

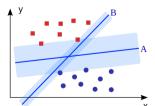

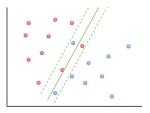

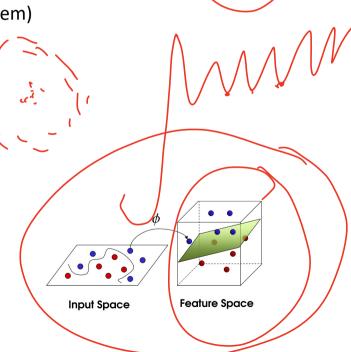

#### Support Vector Machines (SVM)

1967

SVM was Developed at AT&T Bell Laboratories by Vladimir Vapnik with colleagues in 1994.

- Support vector machine is one of the most popular machine learning methodologies.
- Empirically successful, with well developed theory.
- One of the best off-the-shelf methods.
- We mainly address classification.

#### **SVM v.s. CNN:**

Simple SVM performs as well as Multilayer Convolutional Neural Networks which need careful tuning (LeNets) (Second dark era for NN: 2000s)

MNIST Dataset Test Error: (SVM) vs. CNN

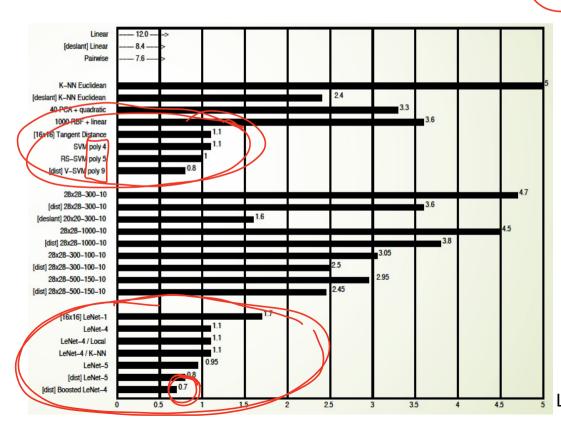

LeCun et al. 1998

> Support Vector Machines (SVM) for binary classification. (Max-Margin Classifier)

Assume the datasets are *linearly separable*.

# Maximal margin hyperplane:

- The optimal separating hyperplane that is farthest from the training observations.
- The separating hyperplane such that the minimum distance of any training point to the hyperplane is the largest.

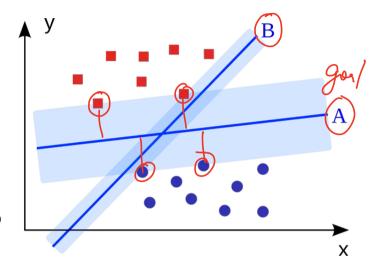

- Creates the widest gap between the two classes.
- Points on the boundary hyperplane, those with smallest distance to the max
  margin hyperplane, are called support vectors. They support the maximal margin
  hyperplane in the sense vector that if these points were moved slightly then the
  maximal margin hyperplane would move as well.

- Note that margin M > 0 is the half of the width of the strip separating the two classes.
- The eventual solution, the max margin hyperplane is determined by the support vectors.
- If  $x^{(i)}$  on the correct side of the trip varies, the solution would remain same.
- The max margin hyperplane may vary a lot when the support vectors vary.

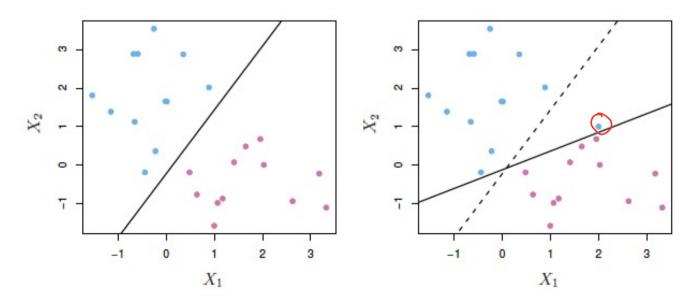

#### > SVM setup:

Binary Classification Data: 
$$D = \{(\vec{x}^{(i)}, y^{(i)}), i = 1, ... n\}$$
  $y^{(i)} \in \{-1, 1\},$ 

Assume the datasets are linearly separable.

**Goal**: Find a **linear classifier**:

$$h(\vec{x}) = \operatorname{sign}(\vec{\theta}^T \vec{x}) = \operatorname{sign}(\vec{w} \cdot \vec{x} + b)$$

$$h(\vec{x}) = \begin{cases} 1, & if \ \vec{w} \cdot \vec{x} + b \ge 0 \\ -1, & if \ \vec{w} \cdot \vec{x} + b < 0 \end{cases}$$

Notations: 
$$\vec{\theta} = \begin{bmatrix} b \\ w_1 \\ \vdots \\ w_d \end{bmatrix}$$
  $\vec{x} = \begin{bmatrix} 1 \\ x_1 \\ \vdots \\ x_d \end{bmatrix}$  or  $\vec{x} = \begin{bmatrix} x_1 \\ \vdots \\ x_d \end{bmatrix}$ 

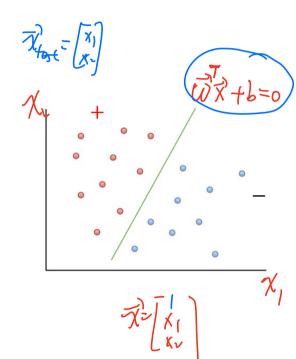

### Decision Boundary: Hyperplane H

$$H = \left\{ \overrightarrow{x} \mid \overrightarrow{\theta}^T \overrightarrow{x} = 0 \right\}$$

or:  $w_1 x_1 + \cdots w_d x_d + b = 0$ 

or:

$$(\vec{w}^T \vec{x} + b = 0)$$

#### **Property:**

 $\overrightarrow{w}$  is orthogonal to the hyperplane H.

#### Reason:

Any two points  $\vec{x}$  and  $\vec{x}'$  on hyperplane,

$$\vec{w}^T \vec{x} + b = 0$$
$$\vec{w}^T \vec{x}' + b = 0$$

So, 
$$\vec{w} \cdot (\vec{x} - \vec{x}') = 0$$

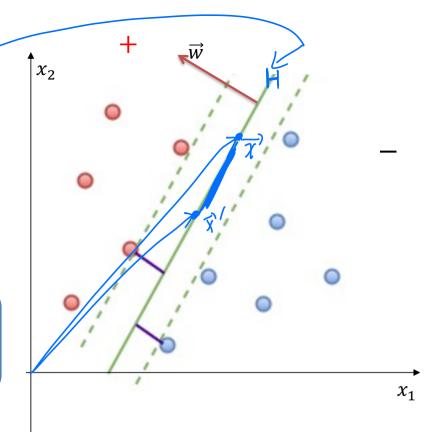

 $\mathbf{Margin} := \min_{1 \le i \le n} dist(\vec{x}^{(i)}, H)$ 

#### > Maximal margin hyperplane (Hard-margin SVM classifier)

**Initial Goal:** Find hyperplane parameters  $\vec{w}$  and  $\vec{b}$  such that for all  $1 \le i \le n$ 

$$y^{(i)} = \begin{cases} 1, & if \ \vec{w} \cdot \vec{x}^{(i)} + b \ge 0 \\ -1, & if \ \vec{w} \cdot \vec{x}^{(i)} + b < 0 \end{cases}$$

Equivalently, find  $\overrightarrow{w}$  and b such that for all  $1 \le i \le n$ 

$$y^{(i)}(\vec{w} \cdot \vec{x}^{(i)} + b) > 0 \tag{I}$$

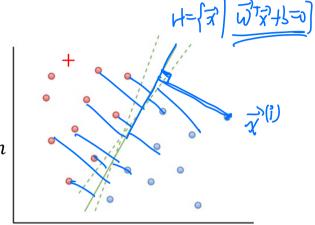

There are many different hyperplanes  $H = \{\vec{x} \mid \vec{w}^T \vec{x} + b = 0\}.$ 

Question: What is the best separating hyperplane?

#### **Updated SVM Goal:** Find hyperplane with **largest margin**

Find  $\overrightarrow{w}$  and b such that (I) and

$$\max_{\vec{w},b} \text{Margin:} = \max_{\vec{w},b} \left[ \min_{\leq i \leq n} dist(\vec{x}^{(i)}, H) \right]$$

(II)

Property: The distance 
$$\gamma^{(i)}$$
 between  $\vec{x}^{(i)}$  and  $H$  is 
$$\gamma^{(i)} := dist(\vec{x}^{(i)}, H)$$
$$= y^{(i)} \underbrace{\frac{1}{\|\vec{w}\|} (\vec{w} \cdot \vec{x}^{(i)} + b)}$$

**Proof**: For positive point  $(\vec{x}^{(i)}, y^{(i)} = 1)$ ,

$$\vec{w}^T \left( \vec{x}^{(i)} - \gamma^{(i)} \frac{\vec{w}}{\|\vec{w}\|^2} \right) + b = 0$$

Solve  $\gamma^{(i)}$  we have

$$\gamma^{(i)} = \frac{1}{\|\overrightarrow{w}\|} \left( \overrightarrow{w} \cdot \overrightarrow{x}^{(i)} + b \right)$$

Similarly for negative label points, we have  $\gamma^{(i)} = -\frac{1}{\|\vec{w}\|} (\vec{w} \cdot \vec{x}^{(i)} + b)$ .

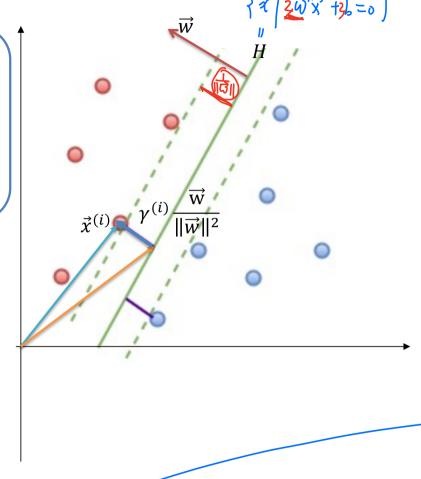

**SVM Goal**: Find 
$$\overrightarrow{w}$$
 and  $\overrightarrow{b}$  such that  $\underbrace{y^{(i)}(\overrightarrow{w}\cdot\overrightarrow{x}^{(i)}+b)>0}$  for all  $1\leq i\leq n$  and  $\max_{\overrightarrow{w},b} \min_{1\leq i\leq n} \underbrace{dist(\overrightarrow{x}^{(i)},H)}_{(\xi)}$ 

Equivalently, find  $\vec{w}$  and b

$$\max_{\overrightarrow{w},b} \min_{1 \leq i \leq n} y^{(i)} \frac{1}{\|\overrightarrow{w}\|} \left( \overrightarrow{w} \cdot \overrightarrow{x}^{(i)} + b \right) \text{ such that } y^{(i)} \left( \overrightarrow{w} \cdot \overrightarrow{x}^{(i)} + b \right) > 0$$

Equivalently, find  $\vec{w}$  and b

$$\max_{\overrightarrow{w},b} \frac{1}{\|\overrightarrow{w}\|} \left( \overrightarrow{w} \cdot \overrightarrow{x}^{(i)} + b \right) \text{ such that } y^{(i)} \left( \overrightarrow{w} \cdot \overrightarrow{x}^{(i)} + b \right) > 0$$
 Denote  $\lambda := \min_{1 \leq i \leq n} y^{(i)} \left( \overrightarrow{w} \cdot \overrightarrow{x}^{(i)} + b \right)$ . Equivalently, find  $\overrightarrow{w}$  and  $b$  
$$\max_{\overrightarrow{w},b} \frac{1}{\|\overrightarrow{w}\|} \left( \lambda \right) \text{ such that } y^{(i)} \left( \overrightarrow{w} \cdot \overrightarrow{x}^{(i)} + b \right) \geq \lambda$$

For the **same** hyperplane  $H = \{\vec{x} \mid \vec{w}^T \vec{x} + b = 0\}$ , we can scale  $\vec{w}$  and  $\vec{b}$  anyway we want. So, we choose a 'smart' scale such that  $\lambda = 1$ , i.e.,  $\mathbf{margin} = \frac{1}{\|\vec{w}\|}$ 

Equivalently, find  $\overrightarrow{w}$  and b

$$\max_{\overrightarrow{w},b} \frac{1}{\|\overrightarrow{w}\|} \text{ such that } y^{(i)} (\overrightarrow{w} \cdot \overrightarrow{x}^{(i)} + b) \ge 1 \qquad \text{for each } \overrightarrow{v} = 0, \dots, n$$

Equivalently, find  $\overrightarrow{w}$  and b

$$\max_{\overrightarrow{w},b} \frac{1}{\|\overrightarrow{w}\|^2} \quad \text{such that } 1 - y^{(i)} \left( \overrightarrow{w} \cdot \overrightarrow{x}^{(i)} + b \right) \ge 0$$

Equivalently, find 
$$\vec{w}$$
 and  $\vec{b}$  
$$\min_{\vec{w}, \vec{b}} \vec{w}^T \vec{w} \text{ such that } 1 - y^{(i)} (\vec{w} \cdot \vec{x}^{(i)} + \vec{b}) \leq 0 \qquad \text{index}$$

The objective is a *quadratic term*, and the constraints are all *linear*, *which* is called a quadratic optimization problem. <a href="https://en.wikipedia.org/wiki/Quadratic programming">https://en.wikipedia.org/wiki/Quadratic programming</a> It has a unique solution whenever a separating hyper plane exists

# Remarks:

- The constraints  $y^{(i)}(\vec{w} \cdot \vec{x}^{(i)} + b) \ge 1$  for all i are equivalent to  $margin = \frac{1}{\|\vec{w}\|}$
- The max-margin separating hyperplane, and two margin hyperplanes are:

$$H = \{\vec{x} \mid \vec{w} \cdot \vec{x} + b = 0\}$$

$$H_{+} = \{\vec{x} \mid \vec{w} \cdot \vec{x} + b = 1\}$$

$$H_{-} = \{\vec{x} \mid \vec{w} \cdot \vec{x} + b = -1\}$$

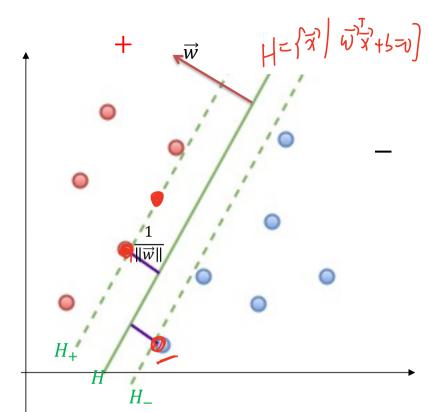

• For optimal  $\vec{w}$ , b, the support vectors  $(\vec{x}^{(i)}, y^{(i)})$  satisfy

$$y^{(i)}(\vec{w} \cdot \vec{x}^{(i)} + b) = 1$$

#### > Optimization with Constraints.

&(x,y)=(

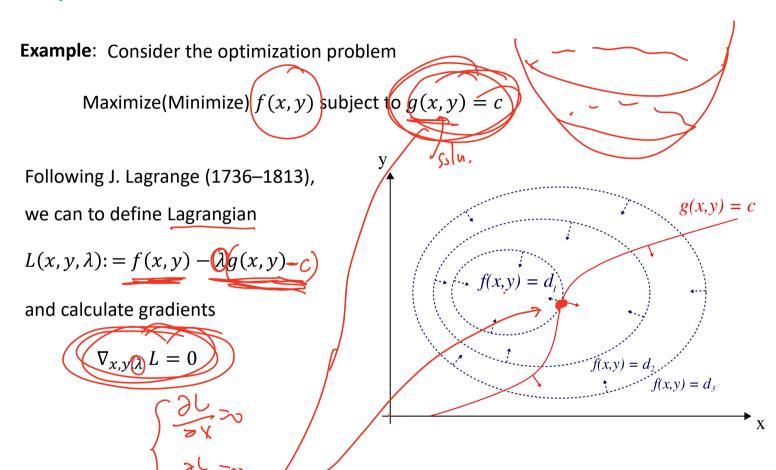

Optimization with Constraints.

Optimization Question (>):

Optimize 
$$\min_{\overrightarrow{w}} f(\overrightarrow{w})$$

such that  $g_i(\vec{w}) \le 0$  and  $h_j(\vec{w}) = 0$  for  $1 \le i \le m$  and  $1 \le j \le n$ 

Define Lagrangian:

$$L(\overrightarrow{w}, \overrightarrow{\alpha}, \overrightarrow{\beta}) := f(\overrightarrow{w}) + \sum_{i=1}^{m} \alpha_i g_i(\overrightarrow{w}) + \sum_{j=1}^{n} \beta_j h_j(\overrightarrow{w})$$

Here,  $\vec{a}$  and  $\vec{\beta}$  are Lagrange multipliers

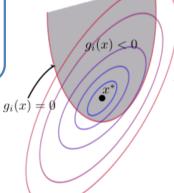

$$g_i(x) = \emptyset$$

 $g_i(x) < 0$ 

## ➤ Karush(1939)–Kuhn–Tucker (1951) Theorem ( KKT)

- Suppose  $f(\vec{w})$  and  $g_i(\vec{w})$  are **convex.**
- Suppose  $h_i(\overrightarrow{w})$  are **affine**.
- Suppose there exists  $\overrightarrow{w_0}$  such that  $g_i(\overrightarrow{w_0}) < 0$  for all  $1 \le i \le n$ .

Under the above assumptions, the previous optimization question ( $\stackrel{\checkmark}{\bowtie}$ ) has a solution  $\overrightarrow{w}^*$  if and only if there exist  $\overrightarrow{w}^*$ ,  $\overrightarrow{\alpha}^*$ ,  $\overrightarrow{\beta}^*$  satisfying the following

#### Karush-Kuhn-Tucker (KKT) conditions:

$$\nabla_{\overrightarrow{w}} L(\overrightarrow{w}, \overrightarrow{\alpha}, \overrightarrow{\beta}^*) = 0$$

$$g_i(\overrightarrow{w}) \le 0 \text{ for } 1 \le i \le m$$

$$h_j(\overrightarrow{w}) = 0 \text{ for } 1 \le j \le n$$

$$\vec{\alpha}_i^* \ge 0$$

 $\alpha_i^* g_i(\vec{w}^*) = 0 \text{ for } 1 \le i \le m$  (complementary slackness)

#### **Application to SVM optimization:** find $\vec{w}$ and b

$$\min_{\overrightarrow{w},b} \ \frac{1}{2} \overrightarrow{w}^T \overrightarrow{w} \text{ such that } 1 - y^{(i)} \left( \overrightarrow{w}^T \overrightarrow{x}^{(i)} + b \right) \le 0 \quad \text{ for } 1 \le i \le n$$

#### Define **Lagrangian**:

$$L(\overrightarrow{w}, b, \overrightarrow{\alpha}) := \frac{1}{2} \overrightarrow{w}^T \overrightarrow{w} + \sum_{i=1}^n \widehat{\alpha_i} \Big( 1 - y^{(i)} \big( \overrightarrow{w}^T \overrightarrow{x}^{(i)} + b \big) \Big)$$

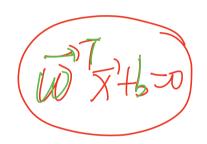

#### By **KKT conditions**:

• 
$$\nabla_{\overrightarrow{w}} L = 0$$
 implies

• 
$$\nabla_b L = 0$$
 implies

• 
$$\nabla_{\overrightarrow{w}} L = 0$$
 implies 
$$\overrightarrow{w} = \sum_{i=1}^{n} \alpha_i y^{(i)} \overrightarrow{x}^{(i)}$$
•  $\nabla_b L = 0$  implies 
$$\sum_{i=1}^{n} \alpha_i y^{(i)} = 0$$

$$\sum_{i=1}^{\infty} \alpha_i y^{(i)} = 0$$

• 
$$1 - y^{(i)} \left( \overrightarrow{w}^T \overrightarrow{x}^{(i)} + b \right) \le 0$$
•  $\alpha_i > 0$ 

$$\alpha_i \left( 1 - y^{(i)} \left( \overrightarrow{w}^T \overrightarrow{x}^{(i)} + b \right) \right) = 0$$

From complementary slackness condition

o If 
$$\alpha_i > 0$$
, then  $y^{(i)} (\vec{w}^T \vec{x}^{(i)} + b) = 1$ 

So,  $\vec{x}^{(i)}$  is a support vector.

o If 
$$y^{(i)}(\vec{w}^T \vec{x}^{(i)} + b) > 1$$
, then,  $\alpha_i = 0$ 

So, if  $\vec{x}^{(i)}$  is away from boundary, then we don't use those points.

#### Only support vectors matter!

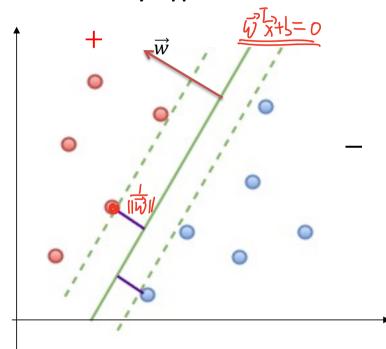

Plug the condition formulas back to the Lagrangian,

$$L(\overrightarrow{w}, b, \overrightarrow{\alpha}) := \frac{1}{2} \overrightarrow{w}^T \overrightarrow{w} + \sum_{i=1}^n \alpha_i \left( 1 - y^{(i)} \left( \overrightarrow{w}^T \overrightarrow{x}^{(i)} + b \right) \right)$$

$$= \frac{1}{2} \vec{w}^T \vec{w} + \sum_{i=1}^{N} \alpha_i - \vec{w}^T \vec{w}$$

$$= \sum_{i=1}^{n} \alpha_{i} - \frac{1}{2} \sum_{i,j=1}^{n} y^{(i)} y^{(j)} \alpha_{i} \alpha_{j} \langle \vec{x}^{(i)}, \vec{x}^{(j)} \rangle =: F(\vec{\alpha})$$

only inner produce

The new question is to optimize the dual Lagrangian  $F(\vec{\alpha})$  with constraints:

$$\max_{\vec{\alpha}} F(\vec{\alpha}) \text{ subject to } \sum_{i=1}^{n} \alpha_i y^{(i)} = 0 \text{ and } \alpha_i \ge 0$$

There is a <u>Sequential minimal optimization (SMO) algorithm</u> for solving this quadratic programing problem. (1998 by John Platt)

After finding optimal  $\alpha_i$ , we can plug back to find optimal  $\vec{w}$ .

From the distance formula, the intersection term can be calculated by **one** support vector  $(\vec{x}^{(s)}, y^{(s)} = 1)$ 

$$\underbrace{b = 1 - \vec{w}^T \vec{x}^{(s)}}_{i=1} = 1 - \sum_{i=1}^{n} \alpha_i y^{(i)} \langle \vec{x}^{(i)}, \vec{x}^{(s)} \rangle \qquad \vec{w} = \sum_{i=1}^{n} \alpha_i y^{(i)} \vec{x}^{(i)}$$

Or we want to use **all support vectors**  $\{(\vec{x}^{(s)}, y^{(s)}) | s \in S \}$  and take average for numerically stable solution:

$$b = \frac{1}{|S|} \sum_{s \in S} (y^{(s)} - \vec{w}^T \vec{x}^{(s)}) = \frac{1}{|S|} \sum_{s \in S} \left( y^{(s)} - \sum_{i=1}^n \alpha_i y^{(i)} \langle \vec{x}^{(i)}, \vec{x}^{(s)} \rangle \right)$$

Or we want to start with **original data** in computation formula:

$$b = -\frac{\min_{i;y^{(i)}=1} \vec{w}^T \vec{x}^{(i)} + \max_{i;y^{(i)}=-1} \vec{w}^T \vec{x}^{(i)}}{2}$$

ve know di

Prediction:

$$\vec{\mathbf{y}} = \sum_{i=1}^{n} \alpha_i y^{(i)} \vec{x}^{(i)}$$

After we have the optimal model (parameters)  $\vec{w}^T$ , b, we can make predictions for a test data point  $\vec{x}$ :

$$f(\vec{x}) = \underbrace{\vec{w}^T \vec{x} + b}_{i=1} = \sum_{i=1}^n \alpha_i y^{(i)} \langle \vec{x}^{(i)}, \vec{x} \rangle + b$$

- Only involves inner product of the input data  $\{(\vec{x}^{(i)}, y^{(i)}), i = 1, ... n\}!$
- $\alpha_i=0$  except for support vectors. So the formula can also be written as

$$f(\vec{x}) = \sum_{i \in S} \alpha_i \, y^{(i)} \langle \vec{x}^{(i)}, \vec{x} \, \rangle + b$$

where S is the set of indices of support vectors.

#### **Sensitivity to feature scales**

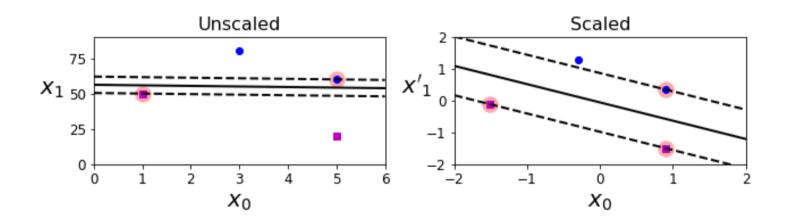

#### **Outlier:**

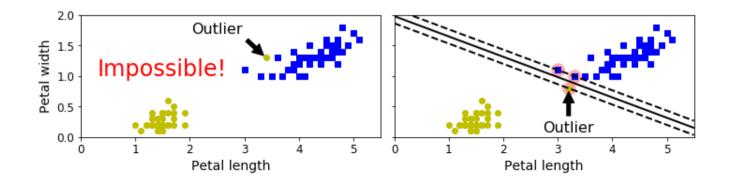

#### **➤** Non-separable cases:

- In general, the two classes are usually not separable by any hyperplane.
- Even if they are, the max margin may not be desirable because of its high variance, and thus possible over-fit.
- The generalization of the maximal margin classier to the non-separable case is known as the support vector classifier.
- Use a soft-margin in place of the max margin.
- Soft-margin classier (support vector classier) allow some violation of the margin: some can be on the wrong side of the margin (in the river) or even wrong side of the hyperplane.

#### ➤ Non-separable cases: (Soft-margin SVM classifier)

If the datasets are **not** *linearly separable*, or we want SVM less sensitive to **outliers**.

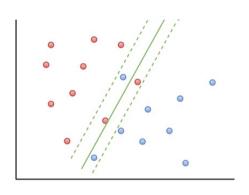

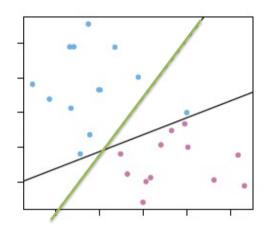

**Soft-margin SVM optimization:** find  $\overrightarrow{w}$  and b

$$\min_{\overrightarrow{w},b} \ \frac{1}{2} \overrightarrow{w}^T \overrightarrow{w} + C \sum_{i=1}^n \xi_i$$

such that 
$$1 - \xi_i - y^{(i)} (\overrightarrow{w}^T \overrightarrow{x}^{(i)} + b) \le 0$$

for 
$$1 \le i \le n$$

Here, for each training point, we introduce  $\xi_i \geq 0$ , which is called a slack variable.

$$\xi_i := \begin{cases} 0 & \text{for data points on or inside the correct margin boundary} \\ |y^{(i)} - f(x^{(i)})| & \text{for other points, where } f(\vec{x}^{(i)}) = \vec{w} \cdot \vec{x}^{(i)} + b \end{cases}$$

- $0 < \xi_i < 1$  for data points inside the margin, but on the correct side of the decision boundary.
- $\xi_i = 1$  for data points on the decision boundary.
- $\xi_i > 1$  for data points will be misclassified.

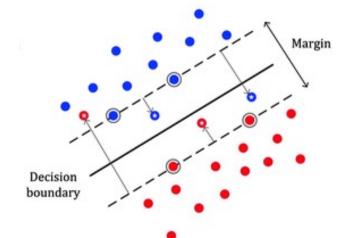

The classification constraints  $y^{(i)}(\vec{w} \cdot \vec{x}^{(i)} + b) \ge 1$  will be replaced by

$$y^{(i)}(\vec{w} \cdot \vec{x}^{(i)} + b) \ge 1 - \xi_i$$

Now we maximize the margin while **softly** penalizing points that lie on the wrong side of the margin boundary (**Soft-margin SVM optimization**)

$$\min_{\overrightarrow{w},b} \ \frac{1}{2} \overrightarrow{w}^T \overrightarrow{w} + C \sum_{i=1}^n \xi_i$$

such that 
$$1 - \xi_i - y^{(i)} (\overrightarrow{w}^T \overrightarrow{x}^{(i)} + b) \le 0$$

for  $1 \le i \le n$ 

Similarly as hard-margin SVM, we use Lagrangian and KKT to simplify the optimization question to be

$$\max_{\vec{\alpha}} F(\vec{\alpha}) \coloneqq \sum_{i=1}^{n} \alpha_i - \frac{1}{2} \sum_{i,j=1}^{n} y^{(i)} y^{(j)} \alpha_i \alpha_j \langle \vec{x}^{(i)}, \vec{x}^{(j)} \rangle$$

subject to 
$$\sum_{i=1}^{n}\alpha_{i}y^{(i)}=0$$

and 
$$0 \le \alpha_i \le C$$
 for  $1 \le i \le n$ 

- The hyperparameter  $\mathcal{C}>0$  controls the trade-off between the slack variable penalty and the margin.
- If  $C \to \infty$ , it recover the hard-margin SVM.

The intersection term can be calculated by one support vector  $(\vec{x}^{(s)}, y^{(s)} = 1)$  with  $0 \le \alpha_i \le C$  and  $\xi_i = 0$ 

$$b = 1 - \sum_{i=1}^{n} \alpha_i y^{(i)} \left\langle \vec{x}^{(i)}, \vec{x}^{(s)} \right\rangle$$

Or we want to use set of **support vectors**  $\{(\vec{x}^{(s)}, \mathbf{y}^{(s)}) | s \in M \}$  with  $0 \le \alpha_i \le$  C and  $\xi_i = 0$ , and take average for numerically stable solution:

$$b = \frac{1}{|M|} \sum_{s \in M} \left( y^{(s)} - \sum_{i=1}^{n} \alpha_i \, y^{(i)} \langle \vec{x}^{(i)}, \vec{x}^{(s)} \rangle \right)$$
Decision boundary

# ➤ The kernel method A

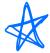

For any linear method (e.g., linear regression, logistics regression, LDA), we can easily generalize it to non-linear method by introducing new variables (features).

For example,

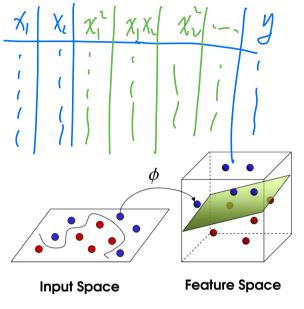

Formally, we can consider this procedure as defining a **feature map**:

$$\phi \colon \widehat{\mathbb{R}^d} \to \mathbb{R}^{\widehat{D}}$$

$$\vec{x} \to \phi(\vec{x})$$

The **difficulty** is that dimension D is very large or even infinite.

$$-\frac{n}{\sum_{i=1}^{n} \left( \frac{\dot{i} + d - 1}{\dot{i}} \right)}$$

For example, using polynomial of degree m, there are  $D \sim O(d^m)$  parameters.

For a relatively easy question, if d=100 and m=4, there are about  $d^4 \approx 4$  million parameters!

**Question**: How to solve the difficulty?

**Answer:** The kernel method (trick).

SVM

Suppose there is a machine learning model, in the optimization of the cost and the prediction formula, only **inner products** of the data points are involved:  $(\vec{x}^{(i)}, \vec{x}^{(j)})$ , or  $(\vec{x}^{(i)}, \vec{x})$  for prediction for  $\vec{x}$ .

After we applied the feature map, 
$$A = \mathbb{R}^d \to \mathbb{R}^d \to$$

all calculations will be replaced by  $\phi(\vec{x}) \in \mathbb{R}^{D}$ . (Very large dimension)

We assume that all calculations only involve inner products

$$\langle \phi(\vec{x}^{(i)}), \phi(\vec{x}^{(j)}) \rangle$$
 or  $\langle \phi(\vec{x}^{(i)}), \phi(\vec{x}) \rangle$ 

Define it as the **Kernel function**:

#### **Example:** (quadratic)

For  $\vec{x}$  and  $\vec{z} \in \mathbb{R}^3$ , consider the quadratic feature map:

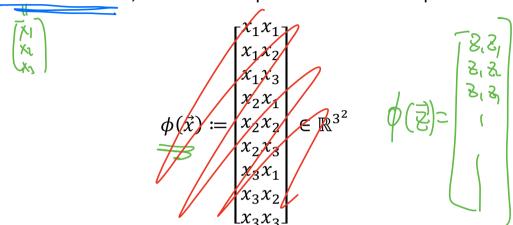

The kernel function:

$$K(\vec{x}, \vec{z}) = (\phi(\vec{x}), \phi(\vec{z})) = \sum_{i=1}^{d} x_i x_j z_i z_j$$

$$= (x^T \vec{z})^2$$

$$= (x^T \vec{z})^2$$

$$= (x^T \vec{z})^2$$

Recall that in hard-margin SVM,

$$\max_{\overrightarrow{\alpha}} \sum_{i=1}^{n} \alpha_{i} - \frac{1}{2} \sum_{i,j=1}^{n} y^{(i)} y^{(j)} \alpha_{i} \alpha_{j} \underbrace{\langle \overrightarrow{\chi}^{(i)}, \overrightarrow{\chi}^{(j)} \rangle}_{\downarrow (\overrightarrow{\chi}^{(i)}, \overrightarrow{\chi}^{(j)})}$$

subject to 
$$\sum_{i=1}^{n} \alpha_i y^{(i)} = 0$$
 and  $\alpha_i \ge 0$  for  $1 \le i \le n$ 

$$b = 1 - \sum_{i=1}^{n} \alpha_i y^{(i)} (x^{(i)}, x^{(s)})$$

#### **Prediction:**

$$f(\vec{x}) = \sum_{i=1}^{n} \alpha_i y^{(i)} (\vec{x}^{(i)}, \vec{x}) + b$$

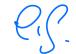

 $\mathbb{R}^{d} \xrightarrow{\phi} \mathbb{R}^{D}$ 

1

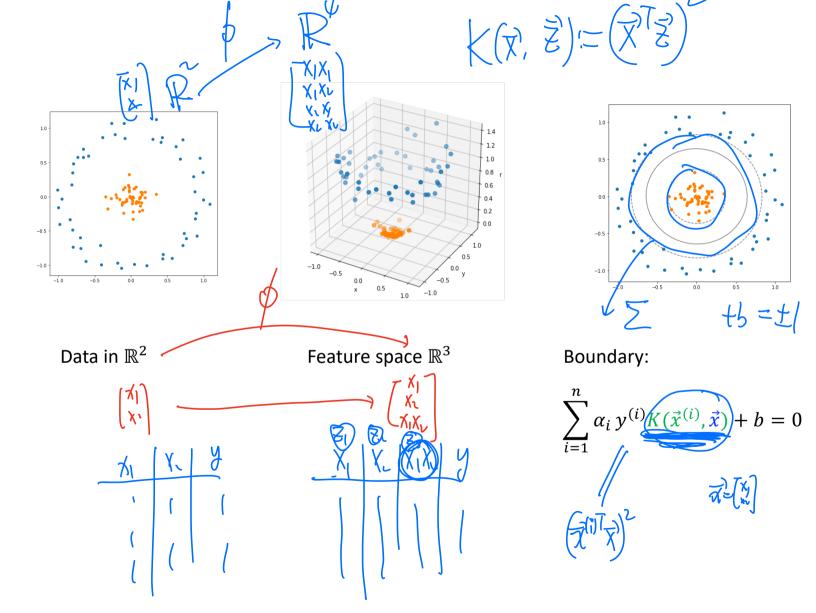

#### Kernel Functions

#### 1. Quadratic Kernel

For  $\vec{x}$  and  $\vec{z} \in \mathbb{R}^d$ , define kernel function:

$$K(\vec{x}, \vec{z}) := (\vec{x}^T \vec{z} + c)^2$$

What is the feature map  $\phi \colon \mathbb{R}^d \to \mathbb{R}^D$  ?

$$\phi(\vec{x}) := \begin{bmatrix} x_1 x_1 \\ \vdots \\ x_1 x_d \\ \vdots \\ x_d x_d \\ \sqrt{2c} x_1 \\ \vdots \\ \sqrt{2c} x_d \end{bmatrix} \in \mathbb{R}^{d^2 + d + 1}$$

Do we need the feature map  $\phi$ ?

#### 2. Polynomial Kernel

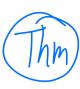

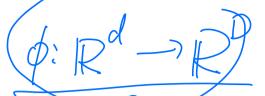

For  $\vec{x}$  and  $\vec{z} \in \mathbb{R}^d$ , define degree n polynomial kernel function:

$$K(\vec{x}, \vec{z}) := (\vec{x}^T \vec{z} + c)^n$$

#### 3. Sigmoid Kernel

For  $\vec{x}$  and  $\vec{z} \in \mathbb{R}^d$ , define Sigmoid kernel function:

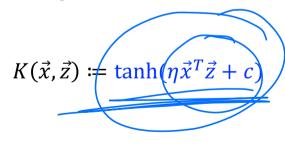

where 
$$tanh(t) = \frac{e^t - e^{-t}}{e^t + e^{-t}}$$

#### 4. Gaussian Kernel 🗼

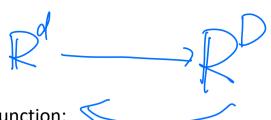

For  $\vec{x}$  and  $\vec{z} \in \mathbb{R}^d$ , define Gaussian kernel function:

$$K(\vec{x}, \vec{z}) := \exp\left(-\frac{\|\vec{x} - \vec{z}\|^2}{2\sigma^2}\right)$$

#### Remark:

- If sis very small, then overfitting. If sis very large, then underfitting
- What is the feature map  $\phi: \mathbb{R}^{l} \to \mathbb{R}^{D}$ ?  $ext{}$

$$\phi(x) = \begin{cases} \frac{1}{x^{6}} & \text{for } 1 \\ \frac{x^{6}}{x^{5}} & \text{for } 1 \\ \frac{x^{6}}{x^{5}} & \text{for } 1 \end{cases}$$

Example: SVM with kernel trick

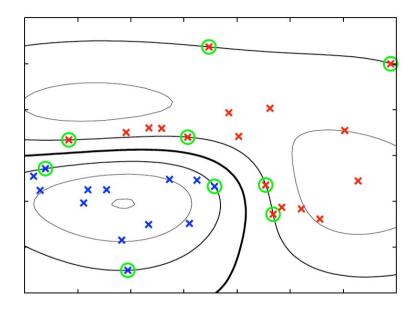

Example of two classes in two dimensions showing contours of constant  $f(\vec{x})$  obtained from a support vector machine having a **Gaussian kernel** function. Also shown are the decision boundary, the margin boundaries, and the support vectors.

#### scikit-learn

SVM:

https://scikit-learn.org/stable/modules/svm.html#svm

Kernel Functions:

https://scikit-learn.org/stable/modules/svm.html#kernel-functions

- linear:  $\langle x, x' \rangle$ .
- ullet polynomial:  $(\gamma\langle x,x'
  angle+r)^d$ , where d is specified by parameter degree, r by coef0.
- rbf:  $\exp(-\gamma \|x-x'\|^2)$ , where  $\gamma$  is specified by parameter gamma, must be greater than 0.
- ullet sigmoid  $anh(\gamma\langle x,x'
  angle+r)$ , where r is specified by coef0.

How to show a map is a feature maps?

Let  $K: \mathbb{R}^d \times \mathbb{R}^d \to \mathbb{R}^d$  be a binary map.

$$\langle (\vec{x}, \vec{z}) = \langle \phi(\vec{x}), \phi(\vec{z}) \rangle$$
  
for some  $\phi$ 

The map K is a **kernel** function if and only if for any finite sequence

$$\{\vec{x}^{(1)}, \dots, \vec{x}^{(m)}\}$$
, the matrix

$$M = \left[ \begin{array}{c} \vdots \\ \cdots \\ K(\vec{x}^{(i)}, \vec{x}^{(j)}) \end{array} \cdots \right]$$

is symmetric and positive semi-definite.

If K is a kernel function, then there exists a map  $\phi \colon \mathbb{R}^d \to \mathbb{R}^D$  such that

$$K\left(\vec{x}^{(i)}, \vec{x}^{(j)}\right) = \left\langle \phi(\vec{x}^{(i)}), \phi(\vec{x}^{(j)}) \right\rangle$$

First, 
$$K(\vec{x}^{(i)}, \vec{x}^{(j)}) = K(\vec{x}^{(j)}, \vec{x}^{(i)})$$
 by the property of inner product.

Second, the quadratic form

$$\vec{z}^T M \vec{z} = \sum_{i,j}^a z_i \langle \phi(\vec{x}^{(i)}), \phi(\vec{x}^{(j)}) \rangle z_j = \sum_{i,j}^d \langle z_i \phi(\vec{x}^{(i)}), \phi(\vec{x}^{(j)}) z_j \rangle$$

$$= \left| \sum_{i=1}^{d} z_i \phi(\vec{x}^{(i)}), \sum_{j=1}^{d} z_j \phi(\vec{x}^{(j)}) \right| = \left\| \sum_{i=1}^{d} z_i \phi(\vec{x}^{(i)}) \right\|^2 \ge 0$$

M defined by inner product this way is called the **Gram matrix**.

" ← "

Suppose K is a binary map such that  $M = [K(\vec{x}^{(i)}, \vec{x}^{(j)})]$  satisfies the properties.

Consider  $\phi_{(\vec{x})}(-) := K(-, \vec{x})$ , which is map from  $\mathbb{R}^n$  to  $\mathbb{R}$ .

Let  $\mathcal{F}\coloneqq \operatorname{Span}\{\phi_{(\vec{x})}\mid \vec{x}\in\mathbb{R}^n\}$  be a subspace of the function space  $C(\mathbb{R}^n,\mathbb{R})$ 

**Claim 1.**  $\phi_{(\vec{x})}$  defines a map from  $\mathbb{R}^n$  to  $\mathcal{F}$ .

Claim 2.  $\mathcal{F}$  is an inner product space with

$$\left\langle \phi_{(\vec{x})}, \phi_{(\vec{z})} \right\rangle_{\mathcal{T}} \coloneqq K(\vec{x}, \vec{z})$$

How to construct feature maps?

$$e(\vec{x}, \vec{z}) = (c + \vec{x}^T \vec{z})^n + (c + \vec{x}^T \vec{z})^2$$

Theorem:

If  $K_1$  and  $K_2$  are kernel functions, then the following are also kernel functions.

- $K(\vec{x}, \vec{z}) := aK_1(\vec{x}, \vec{z}) + bK_2(\vec{x}, \vec{z})$ , where  $a, b \ge 0$
- $K(\vec{x}, \vec{z}) := K_1(\vec{x}, \vec{z}) K_2(\vec{x}, \vec{z})$
- $K(\vec{x}, \vec{z}) := K_1(f(\vec{x}), f(\vec{z}))$ , where f is a function from  $\mathbb{R}^d \to \mathbb{R}^M$
- $K(\vec{x}, \vec{z}) \coloneqq P(K_1(\vec{x}, \vec{z}))$ , where P(t) is a polynomial with non-negative coeffects.
- $K(\vec{x}, \vec{z}) := \exp(K_1(\vec{x}, \vec{z}))$
- $K(\vec{x}, \vec{z}) \coloneqq \vec{x}^T S \vec{z}$ , where S is a symmetric positive semidefinite matrix.
- $K(\vec{x}, \vec{z}) \coloneqq f(\vec{x}) K_1(\vec{x}, \vec{z}) f(\vec{z})$ , where  $f: \mathbb{R}^d \to \mathbb{R}$  is any function.

## Support Vector Machine - Regression (SVR)

**Support Vector Machine** can also be used as a **regression** method, maintaining all the main features that characterize the algorithm (maximal margin).

First of all, because output is a real number it becomes very difficult to predict the information at hand, which has infinite possibilities.

In the case of regression, a margin of tolerance (epsilon) is set in approximation to the SVM which would have already requested from the problem.

But besides this fact, there is also a more complicated reason, the algorithm is more complicated therefore to be taken in consideration.

However, the **main idea** is always the same: to minimize error, individualizing the hyperplane which maximizes the margin, keeping in mind that part of the error is tolerated.

## **Support Vector Machine - Regression (SVR)**

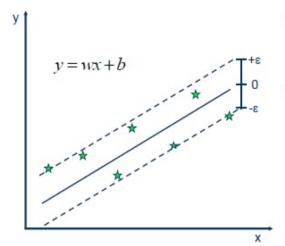

· Solution:

$$\min \frac{1}{2} \|w\|^2$$

· Constraints:

$$y_i - wx_i - b \le \varepsilon$$
$$wx_i + b - y_i \le \varepsilon$$

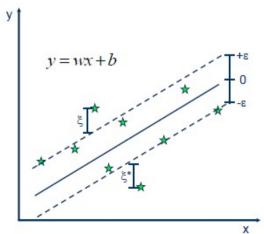

Minimize:

$$\frac{1}{2} \|\mathbf{w}\|^2 + C \sum_{i=1}^{N} (\xi_i + \xi_i^*)$$

· Constraints:

$$\begin{aligned} y_i - wx_i - b &\leq \varepsilon + \xi_i \\ wx_i + b - y_i &\leq \varepsilon + \xi_i^* \\ \xi_i, \xi_i^* &\geq 0 \end{aligned}$$

#### **Linear SVR**

$$y = \sum_{i=1}^{N} (\alpha_i - \alpha_i^*) \cdot \langle x_i, x \rangle + b$$

#### **Non-linear SVR**

The kernel functions transform the data into a higher dimensional feature space to make it possible to perform the linear separation.

$$y = \sum_{i=1}^{N} (\alpha_i - \alpha_i^*) \cdot \langle \varphi(x_i), \varphi(x) \rangle + b$$

$$y = \sum_{i=1}^{N} (\alpha_i - \alpha_i^*) \cdot K(x_i, x) + b$$

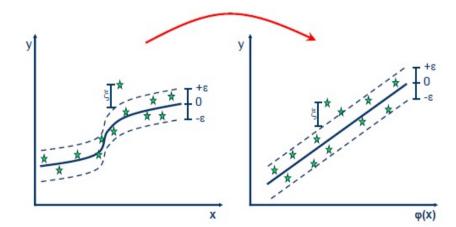

# > Apply Kernel Methods to Linear Regressions

**Data**: 
$$D = \{(\vec{x}^{(i)}, y^{(i)}) | i = 1, ... n\}$$

Model: 
$$h(\vec{x}) = \vec{\theta}^T (\vec{x})$$
 Not ther prod.

If the **mean** of the data matrix X is **zero**, **Ridge regression** cost function:

$$J^{Ridge}(\vec{\theta}) := (X\vec{\theta} - \vec{y})^{T} (X\vec{\theta} - \vec{y}) + (\lambda \vec{\theta}^{T} \vec{\theta})$$

The optimal solution is

$$\vec{\theta} = (X^T X) + \lambda I)^{-1} (X^T \vec{y})$$

 $X = \begin{bmatrix} \overline{X}^{(1)} \\ \overline{X}^{(1)} \end{bmatrix} \qquad X^{T} = \begin{bmatrix} \overline{X}^{(1)} \\ \overline{X}^{(1)} \end{bmatrix}$ 

Define 
$$\vec{\theta} = X^T \vec{\beta}$$
 for some new parameter vector  $\vec{\beta} \in \mathbb{R}^n$ , called dual parameters  $\vec{\theta} = X^T \vec{\beta} = [\vec{x}^{(1)} \ ... \ \vec{x}^{(n)}] \begin{bmatrix} \beta_1 \\ \vdots \\ \beta_n \end{bmatrix} = \sum_{i=1}^n \beta_i \, \vec{x}^{(i)}$ 

The dual model for linear regression is

$$h(\vec{x}) = \vec{\theta}^T \vec{x} \neq \langle \vec{x}, \vec{\theta} \rangle = \sum_{i=1}^n \beta_i \langle \vec{x}, \vec{x}^{(i)} \rangle$$

The cost function

$$J^{Ridge}(\vec{\beta}) := (XX^T\vec{\beta} - \vec{y})^T (XX^T\vec{\beta} - \vec{y}) + \lambda \vec{\beta}^T XX^T\vec{\beta}$$

Solutions of  $\vec{\beta}$  for optimizing the cost function:

optimizing the cost function:
$$\vec{\beta} = (XX^T + \lambda I)^{-1} \vec{y}$$
Here,  $XX^T = \begin{bmatrix} \vdots \\ \cdots \langle \vec{x}^{(i)}, \vec{x}^{(j)} \rangle \cdots \\ \vdots \end{bmatrix}$ 

Now you can apply the **kernel tricks** to the dual linear model.

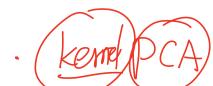

### **References:**

- Chapter 7 in Pattern Recognition and Machine Learning by Chris Bishop.
- Chapter 9 An introduction to Statistical Learning by James, Witten, Hastie, Tibshirani
- Chapter 12 The elements of Statistical Learning, by Hastie, Tibshirani, Friedman
- https://see.stanford.edu/materials/aimlcs229/cs229-notes3.pdf